## **Photoshop 2021 (version 22) Keygen For (LifeTime) [32|64bit] 2023**

Installing Adobe Photoshop can be done by downloading and installing the software. Once it is installed, you will need to locate the.exe file and run it. After you have launched Photoshop, you must activate it. To do this, you will need to locate the my.photoshop.com website and log in to it. Once you have logged in, you will need to find and click the link for the Adobe Photoshop software and select the option that says \"Apply Code\" under \"Activate a New Version\". Once you have clicked the link, you will need to click the button on the bottom left called \"Activate\" and then you'll need to close the my.photoshop.com website.

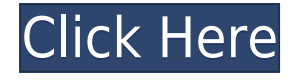

In new Photoshop CC, you don't have to specify the type of layer you want to apply most effects to (e.g., I want to use the exposure effect in all of these layers); just choose a layer (or group of layers), and CC will apply the effect to every relation in the group. If you want to delete content, you no longer have to select all of the content. Just swipe over the area you want to discard. You can also delete single items, or all of them, without having to select anything (I'll talk more about this in a minute). Another cool feature is Smart Eraser, which helps prevent you from erasing the entire photograph. The AI-Auto Fix tools are truly remarkable. Rather than loading and displaying an entire new file, you can make one or many selections (using the brush, magic wand, polygon, or polyline tools) and then immediately use auto fix to eliminate those selections. This is especially useful if you are working on a digital print file. More generally, it's great to save time and money, and be able to focus on content instead of assembling a slew of files to work on, so that you can avoid overspending on your retouching. As you can see, I've been pretty busy over the past year. Sometimes all I want to do is get a head start on the day by turning on Photoshop. With so many new features, I can be productive sooner and more efficiently. Afterall, even celebrities skimp on sleeping and are often up by 5 a.m., so why fight it? There's no shortage of posts on the web about Photoshop's new features and capabilities. (And there is no shortage of opinions about these capabilities, as I'm sure you've learned. The tech news sites and blogs groan with them.) My review is in reference to when I was using final version 15.2 and have since moved on to version 16.0.2. It's fair to say, though, that I've and knowledgeable about the application's newest features - even if I didn't use it often - so a good portion of my observations, especially in the later days, will apply to the new version.

## **Download Photoshop 2021 (version 22)With License Key 2023**

Lightroom can be used in conjunction with Photoshop to provide you with the best of both worlds. The ability to import, edit, and organize your RAW images directly in Lightroom makes it more efficient and more streamlined than using Photoshop alone. Photoshop now has the ability to open.wav,.aiff and.mp3 audio files. Download the newest version of Photoshop and try out the new audio file support as a suggested new feature. In order to use this feature, you first need to enable the new \"Add Audio Files to Photoshop\" feature in the Preferences dialog box. After that, you have to go to Tools | Audio | Audio Files | New and get the other steps. After the introduction of Photoshop, the interactions between the different tools of the software and the effect of an overall result is an important thing. After the development of the programs, the added features to the Photoshop program likes the Clone Stamp, Healing Brush, Content Aware Fill, and bunch of others. Elements makes it possible. But when working on a larger or more complex project, Photoshop and Elements works best together. Elements is designed to help you quickly select, organize, and manage your photos, and Photoshop is designed to refine and adjust the elements that Elements has selected. When it comes to finding the most efficient apps for graphic designers, Photoshop is one that any professional designer or photographer would need. There are many features that come with this app that are extremely useful. One can use this app to edit, shape, and composite images. This is one of the best apps out there for graphic designers. Photoshop is known for being very user-friendly. This is something that comes with ease of use. Photoshop is used by people who want to find ways to create better images or photo editing. This is one of the most powerful apps to be used by graphic designers that is definitely the best one. Photoshop is the most widely used app in the world. This is one of the reasons why many designers use this app. e3d0a04c9c

## **Photoshop 2021 (version 22) Registration Code Keygen 2023**

For designers, who create multi-page Brochures, or flyers to mail out their slides in the form of a book. Photoshop CS6 provides a complete set of tools to manipulate the images and create a beautiful look. The Masks feature is one of the latest CS6 features where you can put an object over an area, except covering it, so that you can save that area and include it when creating an image. The Photoshop tools are available normally, but you can enable the expression menu by opening the Expression tab in any tool panel. Express does (quite literally) what the name suggests, delivering a convenient way to create and edit images. It means that you have access to all the common tools, applied to the Express layout. On Express you can control the image with layers, crop the image, choose a default background, guide the image with the ruler, adjust color with the eyedropper, erase unwanted elements, and even resize and edit text with the text tool. Adobe Photoshop is one of the most popular design tools in the world. It has changed the way the world perceives the importance of creating, managing and designing images. It's time for you to learn the core tools of Photoshop as well as other features and techniques for perfect image creation. So what are the best Photoshop features? Starting from the most basic tool, Photoshop includes a wide selection of tools that help you improve the composition of the image. If you're evaluating the importance of Photoshop to craft images, you should know the features that we list below provide all the core tools to improve the structure of your images.

free photoshop download pc free adobe photoshop download pc photoshop download pc cs6 photoshop download setup for pc photoshop download software pc photoshop download uptodown for pc photoshop download untuk pc photoshop download windows 7 pc photoshop download windows 10 pc photoshop download web for pc

The Behance ui allows you to manage how you want to display your content and connect with your network of sharing friends and collaborators. When you bring this content to Behance, other users can access your content in the stream. The Design centre allows you to design or create your new projects and publish your work in just several clicks. Photoshop has a new feature which allows you to transform images and also take a glimpse of other similar images. Photoshop brings the concept of layers to fruition and the concept of organizing layers and images in a hierarchy along with all these layers. You can save the images or full Photoshop document at any time and start up again on a previous version to save precious time. For amateurs who want to get creative with their photos, Adobe Photoshop Elements is still the best game in town. Professionals, of course, can do all this and more with the full Photoshop application, but that comes with a high learning curve and recurring price tag. Photoshop Elements makes a lot of the coolest Photoshop effects accessible to nonprofessionals. It offers a generous subset of the pro editor's features in a simpler package. For amateurs who want to get creative with their photos, Adobe Photoshop Elements is still the best game in town. Professionals, of course, can do all this and more with the full Photoshop application, but that comes with a high learning curve and recurring price tag. Photoshop Elements makes a lot of the coolest Photoshop effects accessible to nonprofessionals. It offers a generous subset of the pro editor's features in a simpler package.

This chapter will help you begin your Flash development with a solid foundation. Flash all in absolute basics of it; its functions, elements, frames, layers, actions, custom components, and events. It would be a useful guide just for the beginners because if you get advanced in Flash, then you need to look for the next step. The author takes you through a easy-to-read, step-by-step tutorial that guides you through each of these topics. Amongst the most important things to know are the basics of each area of Flash. The author also gives you the ideas you need to create Flash actions and components. The best part of all of this is that you can follow the book right from a Windows PC. Software that allows you to make Flash files is essential for using this book. The paint selection tool lets you easily isolate an area and paint it one color. You can adjust the opacity, size, shape, and even use a mask. In addition, you can use the paint selection tool in several ways, depending on what you want to accomplish:

- Selecting a layer You can create a selection by clicking on the layers and then clicking on the new selection. You can adjust the size and shape of the selection by clicking and dragging.
- Painting pixels You can paint the selection on the same layer you created it, and you can use the paint buckets on other layers and paint to specific pixels.

You can use it several ways. You can:

- Lasso Drag to create an active selection.
- Rectangular Selection Drag just outside of the artwork.
- Elliptical Selection Drag to create an active selection.
- Free Selection Get a magic wand tool version of the favorites you have in the Photoshop

<https://soundcloud.com/skypimanga1979/aristocrat-slots-machine-short-play-mk6emulator> <https://soundcloud.com/dykaceri1980/matlab-2014b-crack-kickass-torrent> <https://soundcloud.com/raatonitopk1983/mount-and-blade-warband-crack-1168-download> <https://soundcloud.com/jahraannemib/diskinternals-raid-recovery-40-keygen-crack> <https://soundcloud.com/defgdjzajakul/download-prophet-bot-pwi> [https://soundcloud.com/dephosmadul1983/adobe-premiere-pro-cc-2018-free-direct-download-offline-i](https://soundcloud.com/dephosmadul1983/adobe-premiere-pro-cc-2018-free-direct-download-offline-installer) [nstaller](https://soundcloud.com/dephosmadul1983/adobe-premiere-pro-cc-2018-free-direct-download-offline-installer) <https://soundcloud.com/jaradijeiserm/nfs-most-wanted-crack-speed-exe-free-download> <https://soundcloud.com/denisuueqdo/swiss-manager-unicode-full-version-download> <https://soundcloud.com/lakradbhnx/sato-label-gallery-easy-3-crack-4> <https://soundcloud.com/mikhailstelok/factorytalk-view-studio-activation-crack> <https://soundcloud.com/denisu9kedem/vplug-247-for-progdvb-rar> <https://soundcloud.com/ibraevopel9/download-detective-byomkesh-bakshy-1080p>

Photoshop Elements for macOS will support all of the industry-standard features of the previous version, but with some changes and additions. Some of the most important features in the new version are:

- **Adobe's revolutionary Content-Aware Fill feature.** This feature will help you remove unwanted areas in an image -- such as backgrounds, frames, logos, and text -- and reinsert those areas back into the image itself. The process is similar to the way a child might retouch an old piece of artwork by redrawing it over the original.
- **Defined by the user.** Photoshop Elements on macOS will now enable you to define your own image correction tools. Using these settings, you will be able to apply them across the entire image or use them on specific areas of the image.
- **Publish directly to social media.** You can publish images to social media platforms in a variety of sizes, and you can automatically find and optimize your image for the format of the social network.
- The advanced editing capabilities in Photoshop Elements offer you enhanced tools, so you can get closer to the results you want. These tools are designed for a broad array of image editing and graphic design tasks.

If you understand how to read and follow instructions, you can get started in no time with Photoshop Elements' tutorials, which allow you to learn the basics, or dive into more advanced topics. Photoshop Elements comes with an array of techniques, such as filtering your images, correcting problems, acquiring photos, drawing, and more. With Photoshop Elements, you can develop a distinct style. And, if you develop the ability to compose photos, you can take your Photoshop Elements skills to the next level.

[https://sprachennetz.org/advert/adobe-photoshop-cc-2018-version-19-license-key-torrent-activation-c](https://sprachennetz.org/advert/adobe-photoshop-cc-2018-version-19-license-key-torrent-activation-code-mac-win-3264bit-2023/) [ode-mac-win-3264bit-2023/](https://sprachennetz.org/advert/adobe-photoshop-cc-2018-version-19-license-key-torrent-activation-code-mac-win-3264bit-2023/)

<http://minnesotafamilyphotos.com/free-download-photoshop-cs6-for-windows-8-64-bit-top/> <https://josefinapapeles.com/photoshop-download-2021-mac-free/>

[https://turbulentelevenvansissi.nl/wp-content/uploads/2023/01/Photoshop-CS5-Download-free-LifeTi](https://turbulentelevenvansissi.nl/wp-content/uploads/2023/01/Photoshop-CS5-Download-free-LifeTime-Activation-Code-For-PC-last-releAse-2022.pdf) [me-Activation-Code-For-PC-last-releAse-2022.pdf](https://turbulentelevenvansissi.nl/wp-content/uploads/2023/01/Photoshop-CS5-Download-free-LifeTime-Activation-Code-For-PC-last-releAse-2022.pdf)

[https://boundbywar.com/2023/01/01/photoshop-cc-2018-version-19-keygen-for-lifetime-cracked-pc-wi](https://boundbywar.com/2023/01/01/photoshop-cc-2018-version-19-keygen-for-lifetime-cracked-pc-windows-updated-2022/) [ndows-updated-2022/](https://boundbywar.com/2023/01/01/photoshop-cc-2018-version-19-keygen-for-lifetime-cracked-pc-windows-updated-2022/)

[https://www.ocacp.com/wp-content/uploads/2023/01/Download-Adobe-Photoshop-2022-Activation-Co](https://www.ocacp.com/wp-content/uploads/2023/01/Download-Adobe-Photoshop-2022-Activation-Code-With-Keygen-Serial-Key-3264bit-NEw-2022.pdf) [de-With-Keygen-Serial-Key-3264bit-NEw-2022.pdf](https://www.ocacp.com/wp-content/uploads/2023/01/Download-Adobe-Photoshop-2022-Activation-Code-With-Keygen-Serial-Key-3264bit-NEw-2022.pdf)

<http://financialplanningconsultants.net/?p=2358>

<https://glass710.cl/2023/01/01/online-photoshop-download-free-new/>

[https://samtoysreviews.com/wp-content/uploads/2023/01/Adobe-Photoshop-Download-For-Windows-1](https://samtoysreviews.com/wp-content/uploads/2023/01/Adobe-Photoshop-Download-For-Windows-10-Softonic-FREE.pdf) [0-Softonic-FREE.pdf](https://samtoysreviews.com/wp-content/uploads/2023/01/Adobe-Photoshop-Download-For-Windows-10-Softonic-FREE.pdf)

https://www.rajatours.org/wp-content/uploads/2023/01/Photoshop\_Jpg\_Background\_Free\_Download [FULL.pdf](https://www.rajatours.org/wp-content/uploads/2023/01/Photoshop_Jpg_Background_Free_Download_FULL.pdf)

<https://fajas.club/wp-content/uploads/2023/01/cecikaci.pdf>

<http://turismoaccesiblepr.org/?p=56923>

[https://kulturbon.de/wp-content/uploads/2023/01/Adobe-Photoshop-CC-2015-Version-16-Crack-Regis](https://kulturbon.de/wp-content/uploads/2023/01/Adobe-Photoshop-CC-2015-Version-16-Crack-Registration-Code-WIN-MAC-2022.pdf) [tration-Code-WIN-MAC-2022.pdf](https://kulturbon.de/wp-content/uploads/2023/01/Adobe-Photoshop-CC-2015-Version-16-Crack-Registration-Code-WIN-MAC-2022.pdf)

<https://mentorus.pl/wp-content/uploads/2023/01/dariquee.pdf>

<https://thepalaceofamber.net/wp-content/uploads/2023/01/allmous.pdf>

[https://teamshepherdspain.es/wp-content/uploads/2023/01/Adobe-Photoshop-2020-version-21-Downl](https://teamshepherdspain.es/wp-content/uploads/2023/01/Adobe-Photoshop-2020-version-21-Download-With-Keygen-Keygen-3264bit-upDated-2023.pdf)

[oad-With-Keygen-Keygen-3264bit-upDated-2023.pdf](https://teamshepherdspain.es/wp-content/uploads/2023/01/Adobe-Photoshop-2020-version-21-Download-With-Keygen-Keygen-3264bit-upDated-2023.pdf)

<https://www.handmademarket.de/wp-content/uploads/2023/01/haiwferd.pdf>

<https://www.scalping.es/wp-content/uploads/2023/01/loumar.pdf>

<https://beddinge20.se/photoshop-cs6-free-download-pc-top/>

<https://parsiangroup.ca/wp-content/uploads/2023/01/mardalm.pdf>

[http://pepsistars.com/wp-content/uploads/2023/01/Download\\_Photoshop\\_2022\\_Version\\_231\\_With\\_Re](http://pepsistars.com/wp-content/uploads/2023/01/Download_Photoshop_2022_Version_231_With_Registration_Code_K.pdf) [gistration\\_Code\\_K.pdf](http://pepsistars.com/wp-content/uploads/2023/01/Download_Photoshop_2022_Version_231_With_Registration_Code_K.pdf)

<http://klassenispil.dk/wp-content/uploads/2023/01/dentag.pdf>

<http://www.landtitle.info/wp-content/uploads/2023/01/brooren.pdf>

<https://www.top1imports.com/2023/01/02/photoshop-express-download-free-windows-10-link/>

<http://estesparkrentals.com/wp-content/uploads/2023/01/trugeo.pdf>

[https://classifieds.cornerecho.com/advert/adobe-photoshop-cs5-free-download-for-windows-10-full-ve](https://classifieds.cornerecho.com/advert/adobe-photoshop-cs5-free-download-for-windows-10-full-version-with-key-exclusive/) [rsion-with-key-exclusive/](https://classifieds.cornerecho.com/advert/adobe-photoshop-cs5-free-download-for-windows-10-full-version-with-key-exclusive/)

<https://survivalist.fun/wp-content/uploads/2023/01/kylephi.pdf>

[https://www.movimento2stellette.it/wp-content/uploads/2023/01/Photoshop-Free-Download-2015-VE](https://www.movimento2stellette.it/wp-content/uploads/2023/01/Photoshop-Free-Download-2015-VERIFIED.pdf) [RIFIED.pdf](https://www.movimento2stellette.it/wp-content/uploads/2023/01/Photoshop-Free-Download-2015-VERIFIED.pdf)

[https://www.accademianauticacamform.it/adobe-photoshop-2020-download-with-license-code-activat](https://www.accademianauticacamform.it/adobe-photoshop-2020-download-with-license-code-activator-3264bit-lifetime-patch-2023/) [or-3264bit-lifetime-patch-2023/](https://www.accademianauticacamform.it/adobe-photoshop-2020-download-with-license-code-activator-3264bit-lifetime-patch-2023/)

[https://amtothepm.com/wp-content/uploads/2023/01/Photoshop-Download-Free-Pc-Full-Version-TOP.](https://amtothepm.com/wp-content/uploads/2023/01/Photoshop-Download-Free-Pc-Full-Version-TOP.pdf) [pdf](https://amtothepm.com/wp-content/uploads/2023/01/Photoshop-Download-Free-Pc-Full-Version-TOP.pdf)

<https://www.elfetica.it/wp-content/uploads/2023/01/Photoshop-Download-For-Free-BEST.pdf> <https://sarahebott.org/download-adobe-photoshop-cc-2019-torrent-incl-product-key-x64-new-2022/> [https://turn-key.consulting/wp-content/uploads/2023/01/Photoshop\\_Crack\\_Download\\_Youtube\\_TOP.p](https://turn-key.consulting/wp-content/uploads/2023/01/Photoshop_Crack_Download_Youtube_TOP.pdf)

[df](https://turn-key.consulting/wp-content/uploads/2023/01/Photoshop_Crack_Download_Youtube_TOP.pdf)

[http://rootwordsmusic.com/2023/01/01/download-adobe-photoshop-express-registration-code-keygen](http://rootwordsmusic.com/2023/01/01/download-adobe-photoshop-express-registration-code-keygen-for-lifetime-windows-final-version-2023/) [-for-lifetime-windows-final-version-2023/](http://rootwordsmusic.com/2023/01/01/download-adobe-photoshop-express-registration-code-keygen-for-lifetime-windows-final-version-2023/)

[https://greybirdtakeswing.com/wp-content/uploads/2023/01/Adobe\\_Photoshop\\_50\\_Software\\_Free\\_Do](https://greybirdtakeswing.com/wp-content/uploads/2023/01/Adobe_Photoshop_50_Software_Free_Download_EXCLUSIVE.pdf) [wnload\\_EXCLUSIVE.pdf](https://greybirdtakeswing.com/wp-content/uploads/2023/01/Adobe_Photoshop_50_Software_Free_Download_EXCLUSIVE.pdf)

<https://phatdigits.com/wp-content/uploads/2023/01/jamsobe.pdf> [http://visitingplan.com/wp-content/uploads/2023/01/Adobe-Photoshop-2021-Version-222-Download-fr](http://visitingplan.com/wp-content/uploads/2023/01/Adobe-Photoshop-2021-Version-222-Download-free-Registration-Code-NEw-2023.pdf) [ee-Registration-Code-NEw-2023.pdf](http://visitingplan.com/wp-content/uploads/2023/01/Adobe-Photoshop-2021-Version-222-Download-free-Registration-Code-NEw-2023.pdf) <https://rosehillwellness.com/wp-content/uploads/2023/01/flafyl.pdf> [https://medlifecareer.com/wp-content/uploads/2023/01/Photoshop-CS6-Download-Activation-Window](https://medlifecareer.com/wp-content/uploads/2023/01/Photoshop-CS6-Download-Activation-Windows-x3264-updAte-2023.pdf) [s-x3264-updAte-2023.pdf](https://medlifecareer.com/wp-content/uploads/2023/01/Photoshop-CS6-Download-Activation-Windows-x3264-updAte-2023.pdf) <https://hgpropertysourcing.com/photoshop-adobe-windows-10-download-verified/>

Adobe Photoshop Mix brings industry-leading social interactions to entertainment artists and pros in games, film, music, and more — all while they're in the creative zone. These social features will let creators bring their audiences into creative work used to being alone, whether it's video games, music, or film. Bringing Photoshop into WebFlow, Adobe is streamlining the workflow between Photoshop and other software as it enables collaboration across multiple platforms with a single connection to the cloud. The result is a more productive workflow that allows Photoshop users to make adjustments to a photograph's RAW files while in the Web Flow environment. Photoshop has support for JPEG and RAW formats. Web Flow lets you share your files to and from the cloud directly from your browser, Photoshop, and an iOS App, allowing you to easily share, collaborate and sync work from anywhere. Photoshop automatically scans non-Photoshop file formats and shows all layers and settings. Many new Photoshop features are based on these features, so on Windows and Mac, in Finder, Photoshop can import, process and save files without extensions. Direct Link is another industry-stretching product for designers and creators of all kinds. Direct Link lets users capture, edit and share their content in real time using only the files they link, whether they're in a browser or in the Photoshop interface. Creators can log into their accounts on other devices, add or edit content, tag and reorder assets, and share the work wirelessly with other coworkers for real-time design collaboration that fits perfectly into the workflow of creative teams.